<span id="page-0-0"></span>**Include** Ability

# **G U I D E**  Creating accessible and inclusive communications

## 1. Overview

This guide provides information on:

- establishing your employees' communication needs
- using inclusive language
- developing accessible and inclusive written communications
- ensuring access and inclusion during in-person and virtual meetings.

# 2. Introduction

#### Ensuring that all forms of workplace

communication are accessible and inclusive is an integral part of facilitating access and inclusion in the workplace. Not doing so results in barriers to workplace participation for people with disability.

Accessible and inclusive communication means ensuring that messaging and information meets the communication needs of everyone within the community so that the target audience, whether employees or customers can access, understand and engage with the information you are sharing.<sup>[1](#page-5-0)</sup>

People with physical, sensory or intellectual disabilities may use a range of technologies to communicate:

• people who are blind or with low vision may use screen-reader software which verbally reads out what is on the computer screen

• people who are unable to type may use voiceactivated dictation software or other assistive technologies to enter information on the computer.

Creating communications in an 'Easy Read' format is also important. 'Easy Read' helps people with a range of disabilities. It also makes content easier to read and comprehend for people from non-English speaking backgrounds. See section 5 below for further information.

## 3. Establishing communication needs

The first and most effective way of ensuring your organisation's communication is accessible and inclusive, is by asking employees about their communication needs and requirements.

This will allow you to understand what their communication needs are and make any required adjustments. This may include using certain programs and methods of communication that are accessible and inclusive, and avoiding platforms that will require people to download additional software.<sup>[2](#page-5-0)</sup>

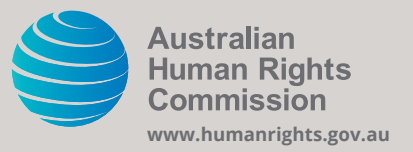

<span id="page-1-0"></span>Every person's needs and experiences are unique. Therefore, it is important not to make assumptions about a person's communication needs and preferences.[3](#page-5-0) Creating a space for open discussion will facilitate positive and trusting employeeemployer relationships and improve the quality and efficacy of the working environment.

It is also important to seek feedback and check in with employees and customers regarding any issues and concerns about communication needs.

# 4. Using inclusive language

Using inclusive language in your organisation's communications is also an important component of developing accessible and inclusive communications.

In Australia, it is common practice to use 'personfirst' language. For example:

#### **Rather than…**

The blind receptionist on the front desk is called Amanda, she is very helpful.

#### **Consider…**

Amanda at the front desk is very helpful. She is blind.

It is also more respectful to say "person with a disability" rather than "disabled person".[4](#page-5-0)

However, some people with disability prefer to use 'identity-first' language. People with Disability Australia explain that with 'identity-first' language, the identifying word is placed first, highlighting the person's embrace of their identity[.5](#page-5-0) For example, "I am a disabled person, like I am an Australian person or a bisexual person."[6](#page-5-0)

The Autistic and Deaf communities generally prefer identity-first language, and may also not identify with having a disability.<sup>7</sup>

Avoid terms that define the disability as a limitation, such as being *confined* to a wheelchair. Consider replacing this with saying someone is a wheelchair *user*.

If possible, find out how a particular person refers to their disability. It is important for people to be advised by each individual person with disability, and to respect their choice of language they use about themselves.<sup>8</sup>

For more information on using respectful language, you can visit the People with Disability Australia website and view their Language Guide: [https://](https://pwd.org.au/resources/disability-info/language-guide) [pwd.org.au/resources/disability-info/language](https://pwd.org.au/resources/disability-info/language-guide)[guide](https://pwd.org.au/resources/disability-info/language-guide).

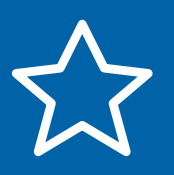

### Tip

As noted above, different people refer to their experience of disability in different ways (for example, person-first versus identity first). Given this it can be helpful to include a statement in any formal publications acknowledging this.

Some suggested wording that you could incorporate is:

> *We acknowledge that terminology can have an impact on a person's identity, wellbeing and inherent dignity. We also recognise that language evolves and can be contested. We use 'person-first' language in this document. If you prefer that we use different language when communicating with you personally please let us know.*

## <span id="page-2-0"></span>5. Developing accessible and inclusive written communications

Written communications such as letters, emails and even chat forums can be inaccessible to people with low vision, blindness, Dyslexia and people with low literacy levels. This section outlines some simple steps that you can take to improve the accessibility of communications.

### 5.1 Create documents in more than one format

Consider providing documents in a number of alternative formats to ensure accessibility.

The Microsoft Office 365 suite provides a range of features that support the development of accessible documents and is compatible with screen-reading programs[.9](#page-5-0)

Where a document is developed in a Portable Document File (PDF) format, a licence for Adobe Acrobat Pro will be required to make the document accessible to a screen-reader user.<sup>10</sup> However, it is important to note that using Adobe Acrobat Pro DC does not necessarily ensure that the document is entirely accessible (even with a licence) or compliant with the Web Content Accessibility Guidelines (WCAG). To learn more about how to create accessible an accessible PDF visit [https://](https://www.visionaustralia.org/community/news/2019-08-23/pdfs-and-common-accessibility-misconception) [www.visionaustralia.org/community/news/2019-08-](https://www.visionaustralia.org/community/news/2019-08-23/pdfs-and-common-accessibility-misconception) [23/pdfs-and-common-accessibility-misconception](https://www.visionaustralia.org/community/news/2019-08-23/pdfs-and-common-accessibility-misconception).

Further, where documents are not sent and received digitally (for example, provided in hardcopy in a meeting), it may be necessary to provide the information using alternative methods or formats such as in Braille, large print, audio, video, via Auslan interpreter or by using plain language or Easy Read English[.11](#page-5-0)

### 5.2 Use inbuilt accessibility features

When using Microsoft Word, you can use the "Check Accessibility" feature under the "Review" tab to automatically assess the accessibility of the document. Using this feature whenever a document is created will ensure documents are accessible and inclusive from the outset, rather than having to incorporate accessibility retrospectively[.12](#page-5-0)

### 5.3 Use headings and styles

While Microsoft Word and HTML documents are preferable to other formats (particularly in relation to screen readers), without the appropriate use of headings and styles the document can still be inaccessible to a screen reader user. Incorporating appropriate headings and styles allows a screenreader user to easily navigate the content of a document in a logical way.

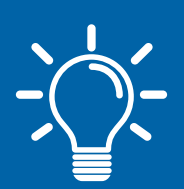

### Document Accessibility Toolbar (DAT)

The Document Accessibility Toolbar (DAT) is an innovation that revolutionises the ease and speed of creating accessible documents in Microsoft Word.

The DAT is a dedicated accessibility ribbon menu for Microsoft Word that makes it quicker and easier to create accessible documents. Pioneered by Vision Australia's **[Digital Access](https://visionaustralia.org/services/digital-access/services/accessibility-support)** consultancy, and supported by the Australian Communications Consumer Action Network (ACCAN), it features a range of hand-picked and custom-built functions.

The DAT puts the power of accessible functionality into the hands of content authors, for the ultimate benefit of consumers with disability.

To find out more or to download the DAT for free, visit:

**[https://visionaustralia.org/services/](https://visionaustralia.org/services/digital-access/document-accessibility-toolbar) [digital-access/document-accessibility](https://visionaustralia.org/services/digital-access/document-accessibility-toolbar)[toolbar](https://visionaustralia.org/services/digital-access/document-accessibility-toolbar)**.

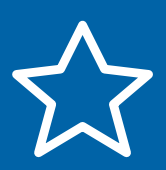

### <span id="page-3-0"></span>Tip

The NSW Public Service Commission has developed a number of tips to improve accessibility when creating documents:<sup>13</sup>

- When using images in documents, add alternative text so that users of screen-readers do not miss out on any context or visual information. If you 'right-click' the image, you can find 'Edit Alt Text' in the list of options. From here, you can insert a description of the image.
- Ensure that any colour contrast is not too low as this makes documents harder to read for people with low vision.
- Use headings in the 'styles' function to logically organise information within documents into sections and sub-sections (for example, Headings 1, 2 and 3). Headings act as signposts for screen-reader users and assists them to navigate the document and skip to relevant sections.
- Do not use blank lines in documents. Instead use line spacing, and page and section breaks to avoid confusing screen-reader users.
- Do not use 'merged cells' when presenting data in tables to avoid confusing screen-reader users.
- Do not use images or icons in tables as they will not be accessible to people using a screenreader.
- If documents or emails include hyperlinks, embed the links in a logical way and into words which describe the context of the link instead of using the words 'click here'.
- Use endnotes in referenced documents instead of footnotes to ensure references are accessible to screen-reader users.

These tips may also be transferrable to other programs such as Microsoft PowerPoint and when using email programs. Microsoft Outlook also has an Accessibility Check function[.14](#page-5-0)

<span id="page-4-0"></span>If you would like more information on accessible workplace technology, please see the IncludeAbility guide on *Creating an accessible and inclusive workplace.*

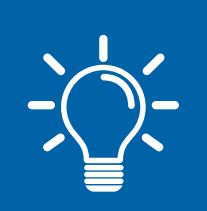

### What is an Easy Read document?

Easy Read documents are for people who have difficulty reading and understanding written information. Documents presented in Easy Read allow information to be more easily accessed by people that have difficulty reading, particularly those who:

- have low literacy levels
- have an intellectual disability or learning disability
- use English as a second language.<sup>[15](#page-5-0)</sup>

Easy Read information:

- is clear and easy to understand
- written in plain language, short words and short sentences
- avoids jargon, acronyms and complex language
- only includes the main points
- uses clear headings or bold font to provide direction and highlight important information
- incorporates text and images to improve context and clarity.

For more information see: **[https://](https://www.odi.govt.nz/guidance-and-resources/a-guide-to-making-easy-read-information) [www.odi.govt.nz/guidance-and](https://www.odi.govt.nz/guidance-and-resources/a-guide-to-making-easy-read-information)[resources/a-guide-to-making-easy](https://www.odi.govt.nz/guidance-and-resources/a-guide-to-making-easy-read-information)[read-information](https://www.odi.govt.nz/guidance-and-resources/a-guide-to-making-easy-read-information)**.

## 6. Access and inclusion in meetings

It is important that people with disability are able to access and participate in meetings, events and presentations at work on an equal basis with other employees. This includes both online meetings as well as in-person events.

For information about how you can ensure your meetings are both accessible and inclusive, see the IncludeAbility guides on *Hosting accessible and inclusive in-person meetings and events* and *Hosting accessible and inclusive online meetings and events*.

# 7. Resources

For more information on accessible and inclusive communications see the:

- Victorian Government's accessibility guidelines for government communications: https://www. vic.gov.au/accessibility-guidelines-governmentcommunications#download-this-document
- South Australian Government's Accessibility Toolkit & Introduction to Easy Read: [https://](https://www.accessibility.sa.gov.au/introduction/easy-read) [www.accessibility.sa.gov.au/introduction/easy](https://www.accessibility.sa.gov.au/introduction/easy-read)[read](https://www.accessibility.sa.gov.au/introduction/easy-read)
- Australian Network on Disability's web page on 'Practical Tips on accessible and inclusive communications': [https://www.and.org.au/](https://www.and.org.au/pages/communication-.html) [pages/communication-.html](https://www.and.org.au/pages/communication-.html)
- NSW Public Service Commission's web page on 'Making the workplace accessible': [https://](https://www.psc.nsw.gov.au/workplace-culture---diversity/disability-employment/making-the-workplace-accessible) [www.psc.nsw.gov.au/workplace-culture--](https://www.psc.nsw.gov.au/workplace-culture---diversity/disability-employment/making-the-workplace-accessible) [diversity/disability-employment/making-the](https://www.psc.nsw.gov.au/workplace-culture---diversity/disability-employment/making-the-workplace-accessible)[workplace-accessible.](https://www.psc.nsw.gov.au/workplace-culture---diversity/disability-employment/making-the-workplace-accessible)

### <span id="page-5-0"></span>Endnotes

- [1](#page-0-0) Australian Network on Disability, *Practical tips of accessible and inclusive communications* (Web Page) <[https://www.and.org.au/](https://www.and.org.au/pages/communication-.html) [pages/communication-.html](https://www.and.org.au/pages/communication-.html)>.
- [2](#page-0-0) Australian Network on Disability, *Practical tips of accessible and inclusive communications* (Web Page) <[https://www.and.org.au/](https://www.and.org.au/pages/communication-.html) [pages/communication-.html](https://www.and.org.au/pages/communication-.html)>.
- [3](#page-1-0) Australian Network on Disability, *Practical tips of accessible and inclusive communications* (Web Page) <[https://www.and.org.au/](https://www.and.org.au/pages/communication-.html) [pages/communication-.html](https://www.and.org.au/pages/communication-.html)>.
- [4](#page-1-0) It is worth noting, however, that preferred language can differ from one country to the next. In the UK, for example. it is widely accepted to use the term 'disabled people' as opposed to 'people with disability.' See 'Guidance – Inclusive Language: words to use and avoid when writing about disability, *GOV.UK* (Web Page, March 2021) <[https://www.gov.uk/government/publications/inclusive](https://www.gov.uk/government/publications/inclusive-communication/inclusive-language-words-to-use-and-avoid-when-writing-about-disability)[communication/inclusive-language-words-to-use-and-avoid-when](https://www.gov.uk/government/publications/inclusive-communication/inclusive-language-words-to-use-and-avoid-when-writing-about-disability)[writing-about-disability](https://www.gov.uk/government/publications/inclusive-communication/inclusive-language-words-to-use-and-avoid-when-writing-about-disability)>.
- [5](#page-1-0) People with Disability Australia (PWDA), *What do I say? A guide to language about disability* (2019) 8 <[https://pwd.org.au/wp-content/](https://pwd.org.au/wp-content/uploads/2019/08/PWDA_LanguageGuide_A5_WEB.pdf) [uploads/2019/08/PWDA\\_LanguageGuide\\_A5\\_WEB.pdf](https://pwd.org.au/wp-content/uploads/2019/08/PWDA_LanguageGuide_A5_WEB.pdf)>.
- [6](#page-1-0) People with Disability Australia (PWDA), *What do I say? A guide to language about disability* (2019) 8 <[https://pwd.org.au/wp-content/](https://pwd.org.au/wp-content/uploads/2019/08/PWDA_LanguageGuide_A5_WEB.pdf) [uploads/2019/08/PWDA\\_LanguageGuide\\_A5\\_WEB.pdf](https://pwd.org.au/wp-content/uploads/2019/08/PWDA_LanguageGuide_A5_WEB.pdf)>.
- [7](#page-1-0) People with Disability Australia (PWDA), *What do I say? A guide to language about disability* (2019) 8 <[https://pwd.org.au/wp-content/](https://pwd.org.au/wp-content/uploads/2019/08/PWDA_LanguageGuide_A5_WEB.pdf) [uploads/2019/08/PWDA\\_LanguageGuide\\_A5\\_WEB.pdf](https://pwd.org.au/wp-content/uploads/2019/08/PWDA_LanguageGuide_A5_WEB.pdf)>.
- [8](#page-1-0) People with Disability Australia (PWDA), *What do I say? A guide to language about disability* (2019) 8 <[https://pwd.org.au/wp-content/](https://pwd.org.au/wp-content/uploads/2019/08/PWDA_LanguageGuide_A5_WEB.pdf) [uploads/2019/08/PWDA\\_LanguageGuide\\_A5\\_WEB.pdf](https://pwd.org.au/wp-content/uploads/2019/08/PWDA_LanguageGuide_A5_WEB.pdf)>.
- [9](#page-2-0) New South Wales Government, Public Service Commission, *Accessible Documents* (Web Page) <[https://www.psc.nsw.gov.au/](https://www.psc.nsw.gov.au/culture-and-inclusion/disability-employment/how-to-lead-change-in-the-workplace/accessible-documents) [culture-and-inclusion/disability-employment/how-to-lead-change-in](https://www.psc.nsw.gov.au/culture-and-inclusion/disability-employment/how-to-lead-change-in-the-workplace/accessible-documents)[the-workplace/accessible-documents](https://www.psc.nsw.gov.au/culture-and-inclusion/disability-employment/how-to-lead-change-in-the-workplace/accessible-documents)>.
- [10](#page-2-0) New South Wales Government, Public Service Commission, *Accessible Documents* (Web Page) <[https://www.psc.nsw.gov.au/](https://www.psc.nsw.gov.au/culture-and-inclusion/disability-employment/how-to-lead-change-in-the-workplace/accessible-documents) [culture-and-inclusion/disability-employment/how-to-lead-change-in](https://www.psc.nsw.gov.au/culture-and-inclusion/disability-employment/how-to-lead-change-in-the-workplace/accessible-documents)[the-workplace/accessible-documents](https://www.psc.nsw.gov.au/culture-and-inclusion/disability-employment/how-to-lead-change-in-the-workplace/accessible-documents)>.
- [11](#page-2-0) Australian Network on Disability, *Practical tips of accessible and inclusive communications* (Web Page) <[https://www.and.org.au/](https://www.and.org.au/pages/communication-.html) [pages/communication-.html](https://www.and.org.au/pages/communication-.html)>.
- [12](#page-2-0) New South Wales Government, Public Service Commission, *Accessible Documents* (Web Page) <[https://www.psc.nsw.gov.au/](https://www.psc.nsw.gov.au/culture-and-inclusion/disability-employment/how-to-lead-change-in-the-workplace/accessible-documents) [culture-and-inclusion/disability-employment/how-to-lead-change-in](https://www.psc.nsw.gov.au/culture-and-inclusion/disability-employment/how-to-lead-change-in-the-workplace/accessible-documents)[the-workplace/accessible-documents](https://www.psc.nsw.gov.au/culture-and-inclusion/disability-employment/how-to-lead-change-in-the-workplace/accessible-documents)>.
- [13](#page-3-0) New South Wales Government, Public Service Commission, *Accessible Documents* (Web Page) <[https://www.psc.nsw.gov.au/](https://www.psc.nsw.gov.au/culture-and-inclusion/disability-employment/how-to-lead-change-in-the-workplace/accessible-documents) [culture-and-inclusion/disability-employment/how-to-lead-change-in](https://www.psc.nsw.gov.au/culture-and-inclusion/disability-employment/how-to-lead-change-in-the-workplace/accessible-documents)[the-workplace/accessible-documents](https://www.psc.nsw.gov.au/culture-and-inclusion/disability-employment/how-to-lead-change-in-the-workplace/accessible-documents)>.
- [14](#page-3-0) New South Wales Government, Public Service Commission, *Accessible Documents* (Web Page) <[https:/www.psc.nsw.gov.au/](https://www.psc.nsw.gov.au/culture-and-inclusion/disability-employment/how-to-lead-change-in-the-workplace/accessible-documents) [culture-and-inclusion/disability-employment/how-to-lead-change-in](https://www.psc.nsw.gov.au/culture-and-inclusion/disability-employment/how-to-lead-change-in-the-workplace/accessible-documents)[the-workplace/accessible-documents](https://www.psc.nsw.gov.au/culture-and-inclusion/disability-employment/how-to-lead-change-in-the-workplace/accessible-documents)>.
- [15](#page-4-0) Tasmanian Government, Department of Health, *Easy English* (Web Page, January 2019) <[https://www.dhhs.tas.gov.au/publichealth/](https://www.dhhs.tas.gov.au/publichealth/health_literacy/health_literacy_toolkit/easy_english) [health\\_literacy/health\\_literacy\\_toolkit/easy\\_english](https://www.dhhs.tas.gov.au/publichealth/health_literacy/health_literacy_toolkit/easy_english)>.

© Australian Human Rights Commission 2021.

The Australian Human Rights Commission encourages the dissemination and exchange of information presented in this publication.

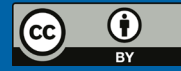

**Guide** • Creating accessible and inclusive communications

All material presented in this publication is licensed under th[e](http://creativecommons.org/licenses/by/4.0/legalcode) Creative Commons Attribution 4.0 International Licence, with the exception of:

- photographs and images;
- the Commission's logo, any branding or trademarks;
- content or material provided by third parties; and
- where otherwise indicated.

To view a copy of this licence, visit **<http://creativecommons.org/licenses/by/4.0/legalcode>**.

In essence, you are free to copy, communicate and adapt the publication, as long as you attribute the Australian Human Rights Commission and abide by the other licence terms.

Please give attribution to: © Australian Human Rights Commission 2021.

#### **Guide—Creating accessible and inclusive communications**

ISBN 978-1-925917-41-3

This publication can be found in electronic format on the Australian Human Rights Commission's IncludeAbility website at **<https://www.includeability.gov.au>**.

For further information about the Australian Human Rights Commission or copyright in this publication, please contact:

Australian Human Rights Commission GPO Box 5218 SYDNEY NSW 2001 Telephone: (02) 9284 9600 Email: **[communications@humanrights.gov.au](mailto:communications@humanrights.gov.au)**

> This guide is part of a suite of resources developed by the Australian Human Rights Commission as part of IncludeAbility to assist:

- employers provide meaningful job opportunities to people with disability
- people with disability navigate barriers to employment.

Further resources are available at **[www.IncludeAbility.gov.au](https://www.includeability.gov.au)**.